## 2.4 Corrective Assignment - Limits to Infinity

Pre-Calculus

For 1-2, use limit notation to represent the horizontal and vertical asymptotes. Then sketch them on the graph.

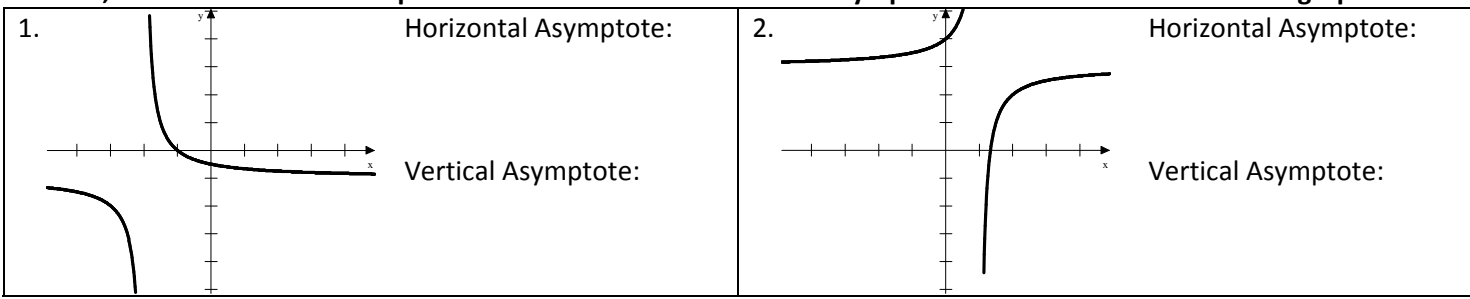

For 3-8, use a graphing calculator to find the horizontal asymptotes. Use limit notation to represent both the left and the right side end behavior.

$$
3. f(x) = \frac{5-x}{2x-5}
$$
  
4. f(x) =  $\frac{36.8x^2 + 2x - 27}{8x^2 - 8x + 1}$ 

5. 
$$
f(x) = \frac{3.5}{1 + e^{-x}}
$$
 6.  $f(x) = \frac{15}{1 + e^{-x}} + 3$ 

$$
7. f(x) = \frac{10 + 2x - 15x^2}{5x^2 + 1}
$$
 8. f(x) =  $\frac{6}{1 + e^{-x}} - 1$ 

For 9-11, fill in the table and use that information to identify the vertical asymptote. Use limit notation to represent the behavior of the graph at the vertical asymptote.

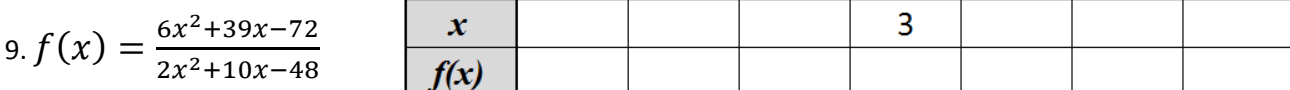

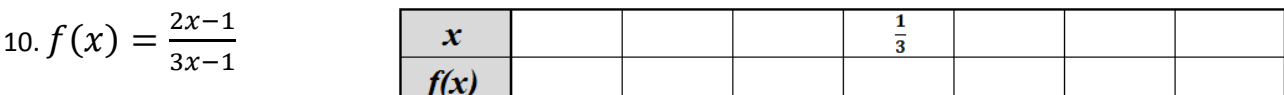

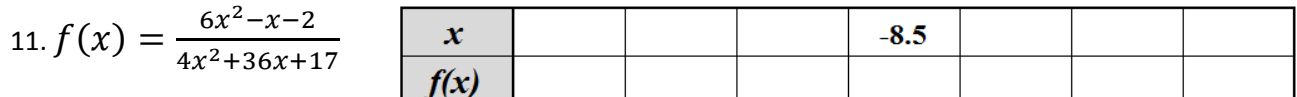

## **2.4 Corrective Assignment – Limits to Infinity Name: \_\_\_\_\_\_\_\_\_\_\_\_\_\_\_\_\_\_\_\_\_\_\_\_\_\_**

```
Answer Key
```
Pre‐Calculus

For 1-2, use limit notation to represent the horizontal and vertical asymptotes. Then sketch them on the graph.

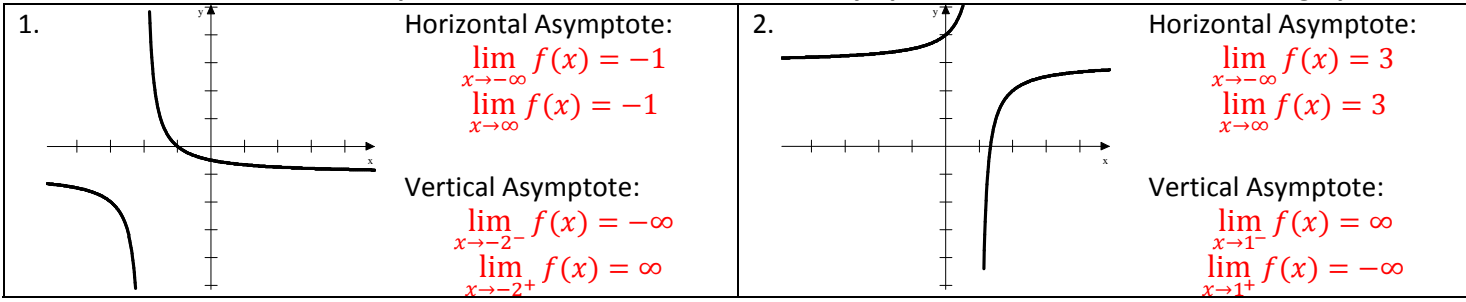

For 3-8, use a graphing calculator to find the horizontal asymptotes. Use limit notation to represent both the left and **the right side end behavior.**

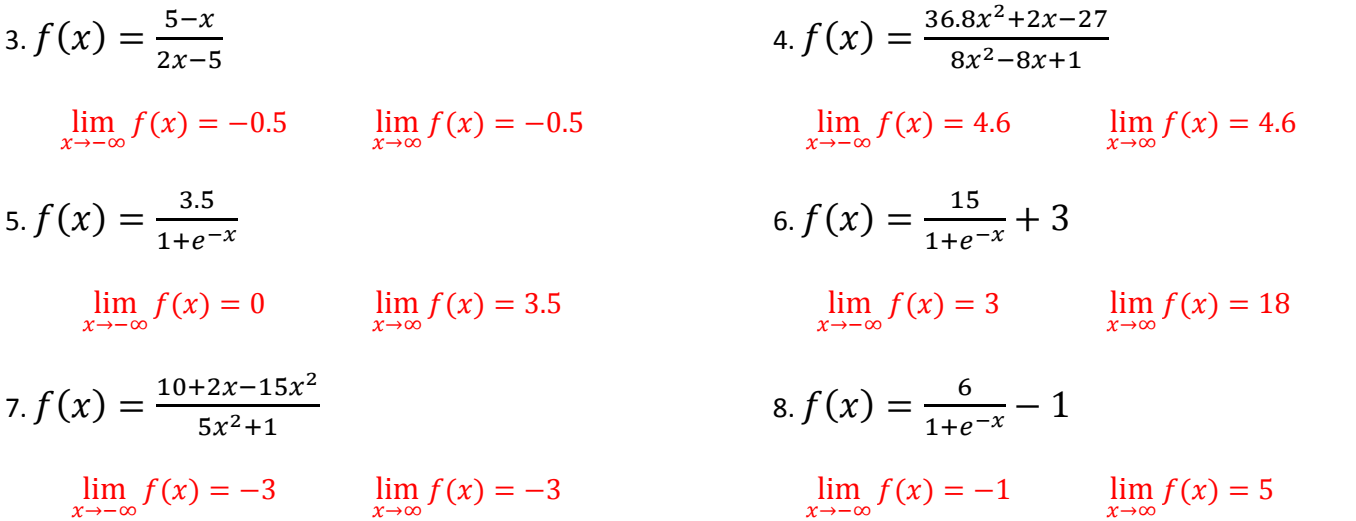

For 9-11, fill in the table and use that information to identify the vertical asymptote. Use limit notation to represent **the behavior of the graph at the vertical asymptote.**

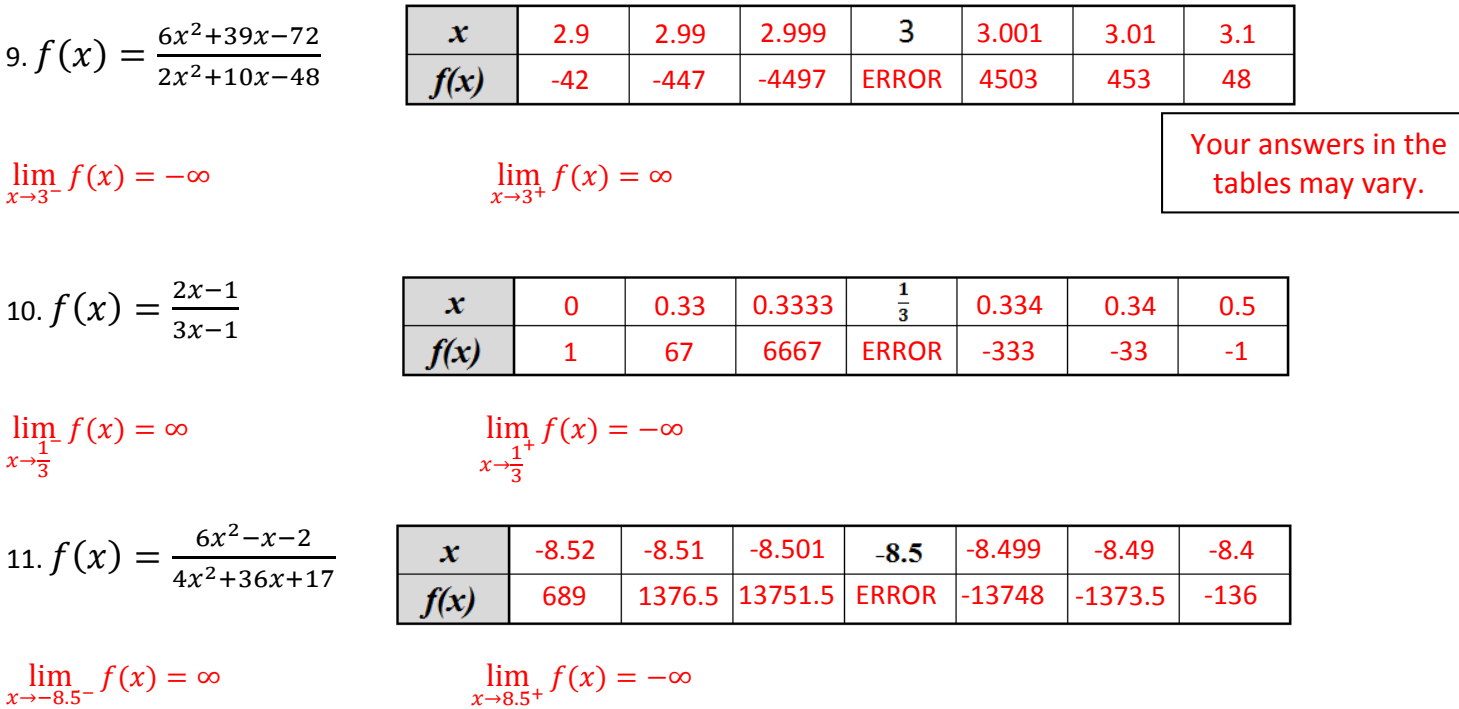